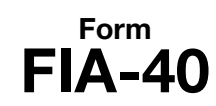

Oregon Income Averaging 2015

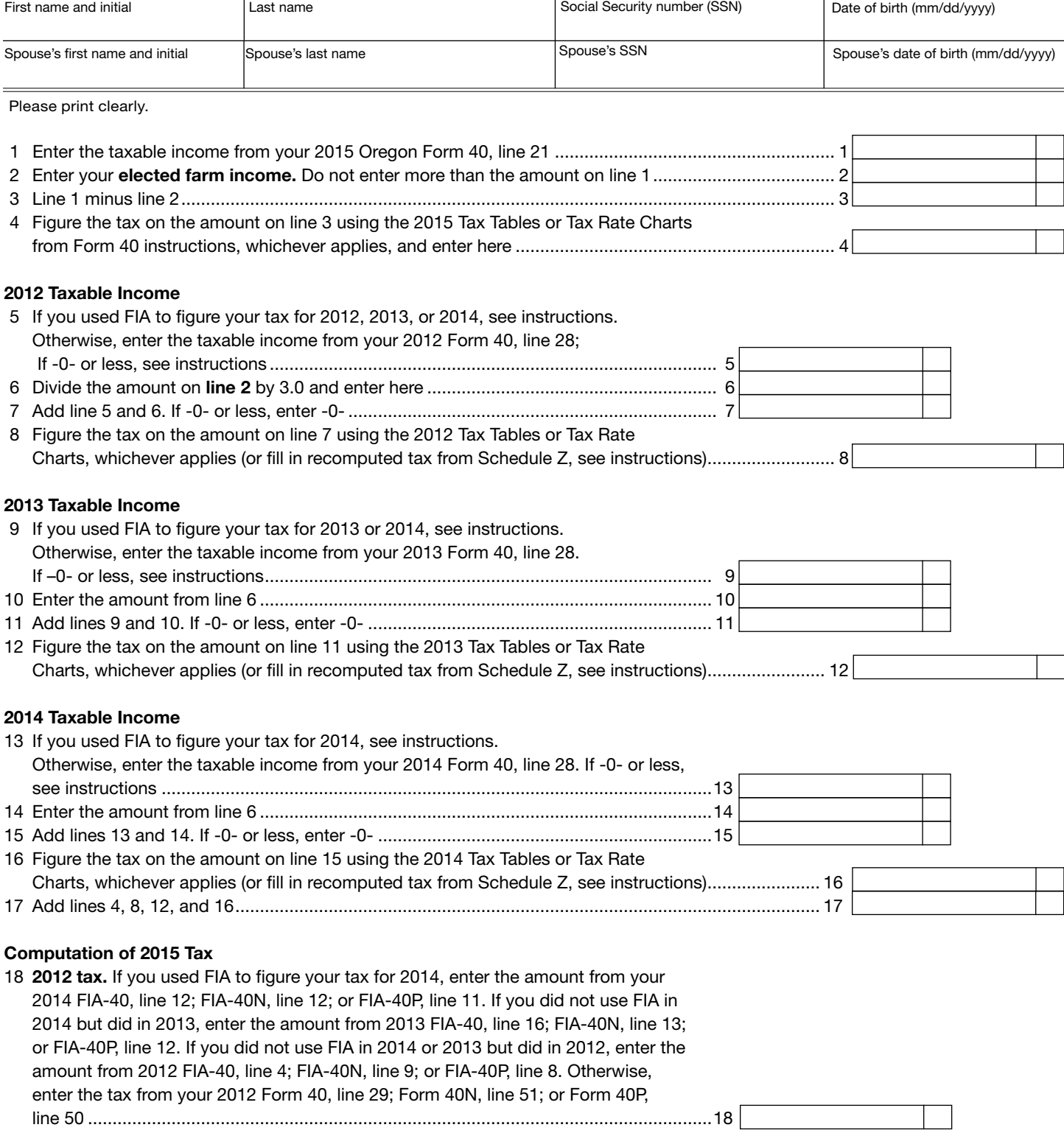

—Don't include this form with your Oregon return. Keep it with your records.—

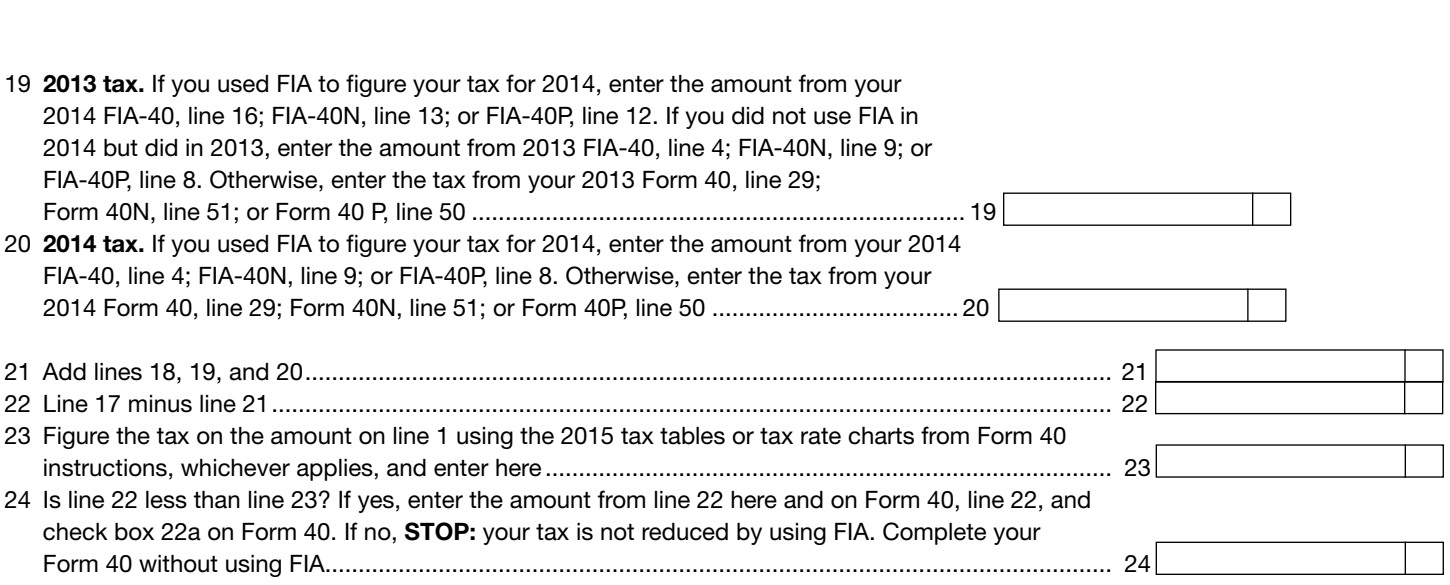

# —Don't include this form with your Oregon return. Keep it with your records.—

150-101-160 (Rev. 12-15) Form FIA-40, page 2 of 2

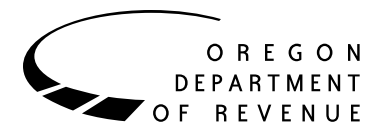

You may elect to figure your 2015 tax by averaging, over the previous three years (base years), all or part of your 2015 taxable farm income.

You will need copies of your original or amended Oregon income tax returns for tax years 2012, 2013, and 2014. You can obtain copies of prior years' returns for a fee from the Oregon Department of Revenue. You will also need tax booklets for those years. You can download forms and instructions from our website or see page 4 to contact us by phone.

If you filed an Oregon part-year or nonresident return in any of the three base years, you will need Schedule Z, Computation of Tax, to complete Form FIA-40. If any of the three base years are part-year or nonresident returns, ignore the computation of tax for the applicable year on Form FIA-40 and complete Schedule Z. Fill in the computed tax from Schedule Z on lines 8, 12, and 16.

Farm income averaging cannot be used with the passthrough entity income reduced tax rate under ORS 316.043.

# **Elected farm income**

Your elected farm income is the amount of your taxable income from farming that you elect to include on Form FIA-40, line 2. This is the amount from a farming business on federal Schedule J, line 2, if you elect to use farm income averaging for federal. Do not enter more than the amount on Form FIA-40, line 1. *While federal law allows averaging of fishing business income, Oregon law does not. Do not include fishing business income on Form FIA-40, line 2.*

To figure elected farm income, first figure your taxable income from farming. Taxable income from farming includes all income, gains, losses, and deductions attributable to any farming business. Gains and losses from the sale or other disposition of property (other than land) must be from property regularly used for a substantial period of time in your farming business. However, it does not include gain from the sale or other disposition of land. You do not have to include all of your taxable income from farming on Form FIA-40, line 2.

Your elected farm income cannot exceed your Oregon taxable income. Also, the portion of your elected farm income treated as a net capital gain cannot exceed the smaller of your total net capital gain or your net capital gain attributable to your farming business. If your elected farm income includes net capital gain, you must allocate an equal portion of the net capital gain to each of the base years.

If, for any base year, you had a capital loss that resulted in a capital loss carryover to the next tax year, do not reduce the elected farm income allocated to that base year by any part of the carryover.

## **Farming business**

A farming business is the trade or business of cultivating land or raising or harvesting any agricultural or horticultural commodity. This includes:

- Operating a nursery or sod farm.
- Raising or harvesting of trees bearing fruits, nuts, or other crops.
- Raising ornamental trees (but not evergreen trees that are more than 6 years old when severed from the roots).
- Raising, shearing, feeding, caring for, training, and managing animals.
- Leasing land to a tenant engaged in a farming business, but **only** if the lease payments are based on a share of the tenant's production (not a fixed amount).
- Wages and other compensation you received as a shareholder in an S corporation engaged in a farming business.

## **A farming business does not include:**

- Contract harvesting of an agricultural or horticultural commodity grown or raised by someone else; or
- Merely buying or reselling plants or animals grown or raised by someone else.

## **Line instructions**

**Line 5, 2012 taxable income.** If you used FIA to figure your tax for 2014, enter on line 5 the amount from your 2014 FIA-40, line 11. If you used Schedule Z to figure your tax for 2014 on FIA-40, FIA-40N, or FIA-40P, enter on line 5 the amount from your 2014 Schedule Z, Computation for Tax Year 2012. If you used Computation A, use the amount on line 9. If you used Computation B, use the amount on line 6. If you used Computation C, use the amount on line 3.

If you used FIA to figure your tax for 2013 but not 2014, enter on line 5 the amount from your 2013 FIA-40, line 15. If you used Schedule Z to figure your tax for 2013 on FIA-40, FIA-40N, or FIA-40P, enter on line 5 the amount from your 2013 Schedule Z, Computation for Tax Year 2012. If you used Computation A, use the amount on line 9. If you used Computation B, use the amount on line 6. If you used Computation C, use the amount on line 3.

If you used FIA to figure your tax for 2012 but did not for 2013 or 2014, enter on line 5 the amount from your 2012 FIA-40, line 3; FIA-40N, line 8; or FIA-40P, line 6.

If your 2012 taxable income was -0- or less, use the worksheet below to figure the amount to enter on Form FIA-40, line 5.

**NOL** means *net operating loss* and applies to the year of the actual loss. **NOLD** means *net operating loss deduction* and applies to the year to which the NOL is carried.

### **2012 Taxable Income Worksheet**

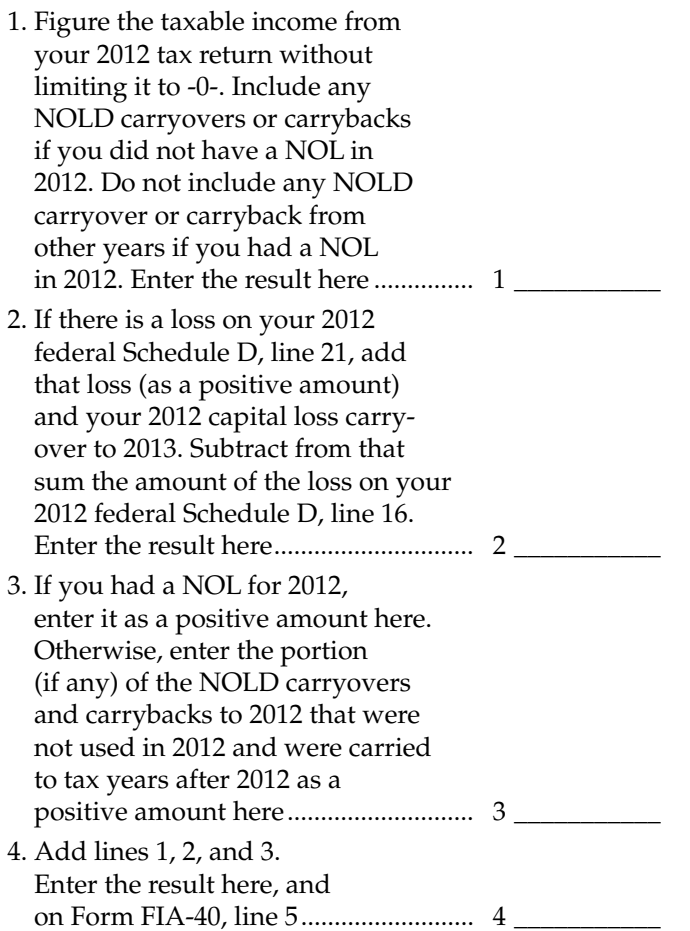

**Line 9, 2013 taxable income.** If you used FIA to figure your tax for 2014, enter on line 9 the amount from your 2014 FIA-40, line 15. If you used Schedule Z to figure your tax for 2014 on FIA-40, FIA-40N, or FIA-40P, enter on line 9 the amount from your 2014 Schedule Z, Computation for Tax Year 2013. If you used Computation A, use the amount on line 9. If you used Computation B, use the amount on line 6. If you used Computation C, use the amount on line 3.

If you used FIA to figure your tax for 2013 but not for 2014, enter on line 9 the amount from your 2013 FIA-40, line 3; FIA-40N, line 8; or FIA-40P, line 6.

If your 2013 taxable income was -0- or less, use the worksheet below to figure the amount to enter on Form FIA-40, line 9.

#### **2013 Taxable Income Worksheet**

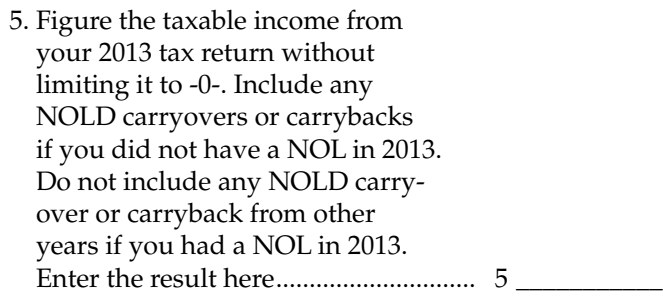

6. If there is a loss on your 2013 federal Schedule D, line 21, add

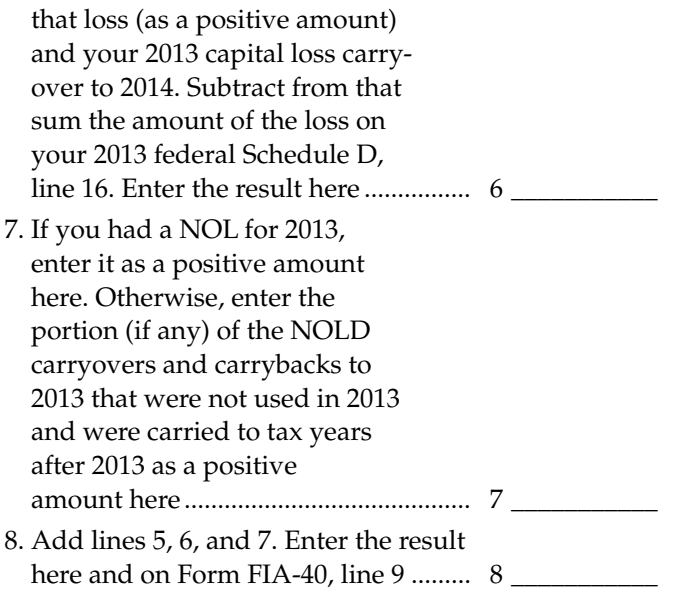

**Line 13, 2014 taxable income.** If you used FIA to figure your tax for 2014, enter on line 13 the amount from your 2014 FIA-40, line 3; FIA-40N, line 8; or FIA-40P, line 6.

If your 2014 taxable income was -0- or less, use the worksheet below to figure the amount to enter on Form FIA-40, line 13.

#### **2014 Taxable Income Worksheet**

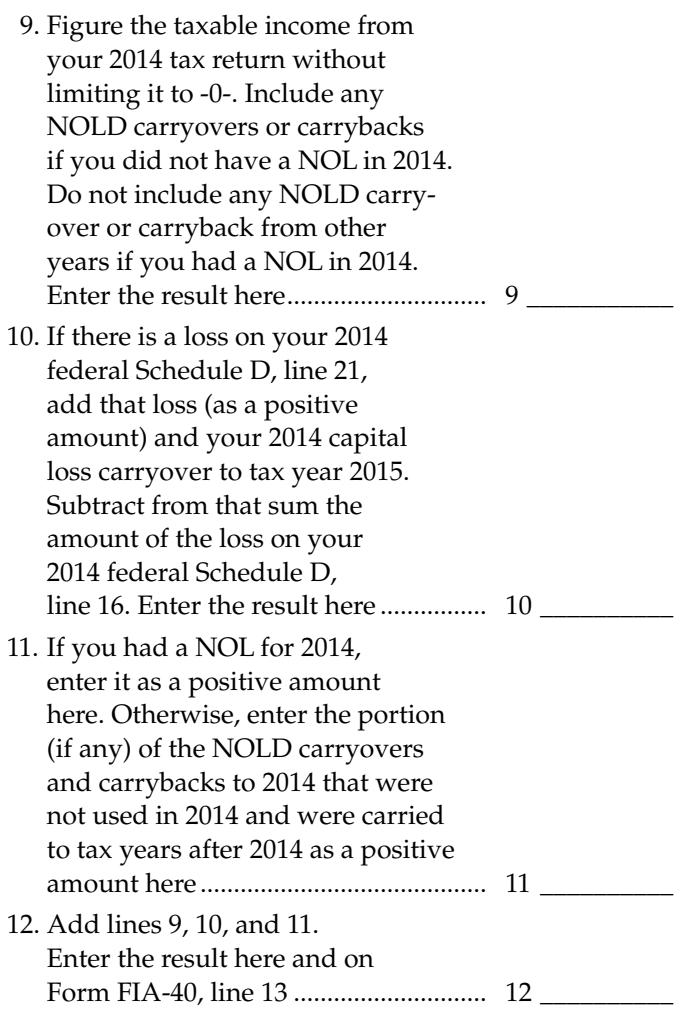

**Example 1.** Kevin Crooper did not income average for tax year 2012 or 2013 but he did income average for tax year 2014 and he wants to income average for tax year 2015. For tax years 2012, 2013, and 2014 Kevin filed joint returns. His filing status for tax year 2015 is also married filing jointly. For tax year 2012, Kevin's taxable income from Form 40, line 28 is \$1,112. For tax year 2013, Kevin's taxable income from Form 40, line 28 is \$14,250. For tax year 2014, Kevin's taxable income from Form 40, line 28 is \$12,777. For tax year 2015, Kevin's taxable income from Form 40, line 21 is \$27,900 and his elected farm income is \$24,000. For the tax years above, he has no net operating losses, no net operating carryforwards or carrybacks and no capital losses.

For 2014, Kevin had \$12,777 of taxable income and elected to farm income average \$9,000, leaving Oregon taxable income on his 2014 form FIA-40, line 3, of \$3,777. For 2012, Kevin's recomputed taxable income after adding one-third of elected farm income from his 2014 Form FIA-40, line 11 is \$4,112. For 2013, Kevin's recomputed taxable income after adding one-third of his elected farm income from his 2014 Form FIA-40, line 15 is \$17,250. For 2014, Kevin's recomputed tax after removing his elected farm income is \$188 from 2014 Form FIA-40, line 4.

For tax year 2015, Kevin's Oregon taxable income is \$27,900. On line 2 Kevin enters his elected farm income of \$24,000. He subtracts line 2 from line 1 and enters \$3,900 on line 3. This is his remaining Oregon taxable income. He calculates his 2015 Oregon tax using the tax tables under married filing joint status and enters \$198 on line 4.

For 2012, Kevin enters \$4,112 from his 2014 Form FIA-40, line 11, on his 2015 Form FIA-40, line 5. He divides his elected farm income of \$24,000 by 3 and enters \$8,000 on his 2015 Form FIA-40, line 6. He adds lines 5 and 6 and enters \$12,112 on line 7. This is his recomputed 2012 Oregon taxable income. He calculates his 2012 Oregon tax using the 2012 tax tables under married filing joint status and enters \$729 on line 8.

For 2013, Kevin enters \$17,250 from his 2014 Form FIA-40, line 15, on his 2015 Form FIA-40, line 9. He enters \$8,000 from his 2015 Form FIA-40, line 6, on his 2015 Form FIA-40, line 10. He adds lines 9 and 10 and enters \$25,250 on line 11. This is his recomputed 2013 Oregon taxable income. He calculates his 2013 Oregon tax using the 2013 tax tables under married filing joint status and enters \$1,839 on line 12.

For 2014, Kevin enters \$3,777 from his 2014 Form FIA-40, line 3, on his 2015 Form FIA-40, line 13. He enters \$8,000 from his 2015 Form FIA-40, line 6, on his 2015 Form FIA-40, line 14. He adds lines 13 and 14 and enters \$11,777 on line 15. This is his recomputed 2014 Oregon taxable income. He calculates his 2014 Oregon tax using the 2014 tax tables under married filing joint status and enters \$697 on line 16.

150-101-160 (Rev. 12-15) 3 On his 2015 Form FIA-40, he adds lines 4, 8, 12, and 16 and enters \$3,463 on line 17. He enters his recomputed 2012 tax of \$208 from 2014 Form FIA-40, line 12, on his 2015 Form FIA-40, line 18. Kevin enters his recomputed 2013 tax of \$1,119 from 2014 Form FIA-40, line 16, on his 2015 Form FIA-40, line 19. He enters his recomputed 2014 tax of \$188

from 2014 Form FIA-40, line 4, on his 2015 Form FIA-40, line 20. He adds lines 18, 19, and 20 and enters \$1,515 on line 21. This is the recomputed tax he paid for the 2012, 2013, and 2014 tax years.

Kevin subtracts the recomputed tax of \$1,515 on line 21 from the recomputed tax of \$3,463 on line 17 and enters the result of \$1,948 on line 22. He figures his tax on \$27,900 using the tax tables and enters \$2,054 on line 23. Because the FIA tax is less than the tax tables, he will enter \$1,948 on line 24. This is Kevin's 2015 tax liability from farm income averaging. He enters this figure on Form 40, line 22, and checks box 22a.

**Example 2.** John Farmington did not use farm income averaging for 2012, 2013, or 2014. For tax year 2015, John has elected farm income on Form FIA-40, line 2 of \$18,000. His Oregon taxable income shown on his 2012 Form 40, line 28, is \$6,150.

John had a net operating loss (NOL) for tax year 2013 of \$22,950, which he elected to carryback five years. Of the \$22,950 loss, \$9,000 was carried back to tax year 2012. To complete line 1 of the 2012 worksheet, John combines the \$9,000 net operating loss deduction (NOLD) with his 2012 Oregon taxable income of \$6,150 from Form 40, line 28. The result, a negative \$2,850, is entered on the 2012 worksheet, line 1.

When John filed his 2012 tax return, he had a \$3,000 net capital loss deduction on federal Schedule D, line 21, a \$7,000 loss on federal Schedule D, line 16, and a \$4,000 capital loss carryover to 2013. However, when John carried back the 2013 NOL to 2012, he refigured his 2012 capital loss carryover to tax year 2013 as \$7,000. To calculate line 2 of the 2012 worksheet, John adds the \$3,000 from federal Schedule D, line 21, and the \$7,000 carryover. He subtracts from the result the \$7,000 loss on his federal Schedule D, line 16, and enters \$3,000 on the 2012 worksheet, line 2.

John had \$6,150 of Oregon taxable income in 2012 that reduced the 2013 NOL carryback. The \$3,000 net capital loss deduction also reduced the amount of the 2013 NOL carryback. Since these two figures together total \$9,150, there is no NOLD left to carry over to tax year 2014. Therefore, John enters -0- on line 3. John adds line 1, a negative \$2,850, line 2, a positive \$3,000, and line 3. He enters the result, a positive \$150, on line 4 of the worksheet and on 2015 Form FIA-40, line 5. This figure represents John's recomputed Oregon taxable income for tax year 2012.

For tax year 2013, John's taxable income from Form 40, line 28 is negative \$30,250, which he enters on the 2013 worksheet, line 5.

John had a \$3,000 net capital loss deduction on Schedule D, line 21 and a \$7,000 loss on Schedule D, line 16, the carryover from 2012 to 2013. John adds the \$3,000 from Schedule D, line 21, and the \$7,000 carryover. He subtracts from the result the \$7,000 loss on Schedule D, line 16, and enters \$3,000 on line 6 of the worksheet. John enters \$22,950 on line 7 of the worksheet, his 2013 NOL.

John adds lines 5, 6, and 7 ( $\lt$  \$30,250  $> +$  \$3,000 + \$22,950) and enters the result, negative \$4,300, on line 8 of the work-

sheet and on 2015 Form FIA-40, line 9. This figure represents John's recomputed Oregon taxable income for tax year 2013.

For tax year 2014, John's taxable income from Form 40, line 28 is negative \$1,750. This amount includes an NOLD of \$2,300 which was the portion of the 2013 NOL that was remaining to be carried forward from tax year 2012. John does not have a NOL for tax year 2014. John enters negative \$1,750 on the 2014 worksheet, line 9.

John had a \$3,000 net capital loss deduction on Schedule D, line 21, a \$7,000 loss on Schedule D, line 16, and a \$5,000 capital loss carryover to 2014 (his 2013 capital loss carryover to 2014 was \$5,000, not \$4,000, because his federal taxable income before exemptions was a negative \$1,000). John adds the \$3,000 from Schedule D, line 21, and the \$5,000 carryover. He reduces the result by the \$7,000 loss on his Schedule D, line 16, and enters \$1,000 on the 2014 worksheet, line 10.

John enters -0- on line 11 of the worksheet because he does not have an NOL for 2014 and did not have any remaining NOLD to carryforward. John's \$2,300 NOLD for 2014 was reduced to -0- because it did not exceed his federal AGI as modified for the capital loss deduction, the net operating loss, and the standard or recomputed itemized deductions. John adds lines 9, 10, and 11 (<  $$1,750 > + $1,000 + $0$ ), and enters the result, negative \$750, on line 12 of the worksheet and on 2015 Form FIA-40, line 13. This figure represents John's recomputed Oregon taxable income for tax year 2014.

# **Have questions? Need help?**

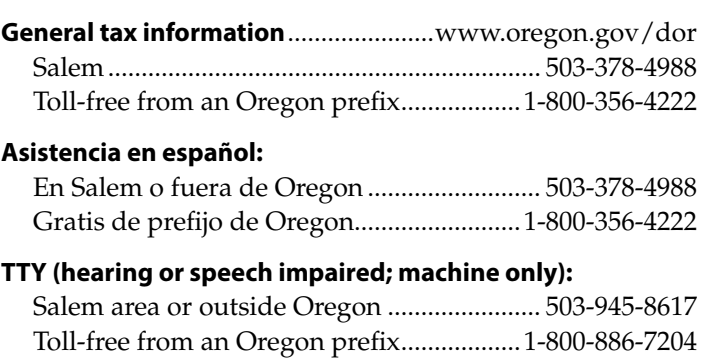

**Americans with Disabilities Act (ADA):** Call one of the help numbers above for information in alternative formats.